## **ctools - Change request #632**

## **ctselect: Two FITS files are created when using a single observation in XML input file**

12/14/2012 02:26 PM - Knödlseder Jürgen

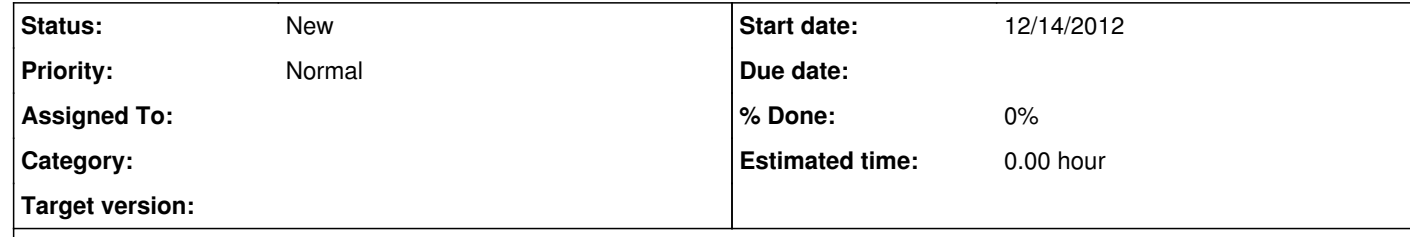

## **Description**

When running ctselect using an XML file on input that contains a single observation, two output files are created, one containing the XML descriptor for the selected event file, and the other containing the selected events file.

However, this even happens when the output file is called selected\_events.fits. In this case, two files will be written, one named selected\_events.fits and the other selected\_something.fits. One gets the impression that now 2 FITS files exist, but the file

selected\_events.fits is in fact a XML file.

This is disturbing. We could imagine that we check the file name extension to guess the users intention, but this would mean that the behaviour of ctselect depends implicitly on the file name extension. This is also error prone.